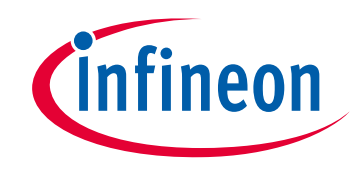

#### **Please note that Cypress is an Infineon Technologies Company.**

The document following this cover page is marked as "Cypress" document as this is the company that originally developed the product. Please note that Infineon will continue to offer the product to new and existing customers as part of the Infineon product portfolio.

#### **Continuity of document content**

The fact that Infineon offers the following product as part of the Infineon product portfolio does not lead to any changes to this document. Future revisions will occur when appropriate, and any changes will be set out on the document history page.

#### **Continuity of ordering part numbers**

Infineon continues to support existing part numbers. Please continue to use the ordering part numbers listed in the datasheet for ordering.

www.infineon.com

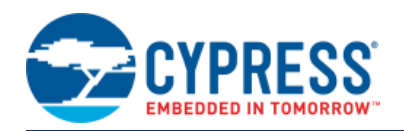

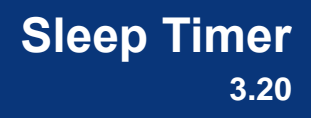

#### SleepTimer 1 **Features SleepTimer** Wakes up devices from low-power modes: Alternate Active interrupt  $\sqrt{x}$  isr 1 and Sleep  $16<sub>ms</sub>$ ■ Contains configurable option for issuing interrupt

- Generates periodic interrupts while the device is in Active mode
- Supports twelve discrete intervals: 2, 4, 8, 16, 32, 64, 128, 256, 512, 1024, 2048, and 4096 ms

# **General Description**

The Sleep Timer component can be used to wake the device from Alternate Active and Sleep modes at a configurable interval. It can also be configured to issue an interrupt at a configurable interval.

#### **When to Use a Sleep Timer**

You can use the Sleep Timer component to periodically wake a device from Alternate Active and Sleep low-power modes at a configurable interval, with or without (PSoC 3 only) issuing interrupts. You can also use it to generate periodic interrupts while the device is in Active mode, like a counter.

Hardware counters can also implement periodic interrupts. However, this would use hardware resources inefficiently and would require the device to remain in Active mode.

The Sleep Timer uses a unique set of resources, so only one is available for each design.

## **interrupt – Output**

The Sleep Timer has one output connection, interrupt. It has no input connections. The interrupt output uses the Central Time Wheel (CTW) interrupt source. An interrupt is issued when the CTW counter reaches the terminal count, specified in the component customizer or by API function.

The output may be hidden on the symbol by deselecting the **Enable Sleep Timer Interrupt** parameter.

# **Schematic Macro Information**

The default Sleep Timer in the Component Catalog is a schematic macro using a Sleep Timer component with default settings. The Sleep Timer component is connected to an Interrupt component, which also is configured with default settings.

## **Component Parameters**

Drag a Sleep Timer schematic macro onto your design and double-click the Sleep Timer component to open the **Configure** dialog.

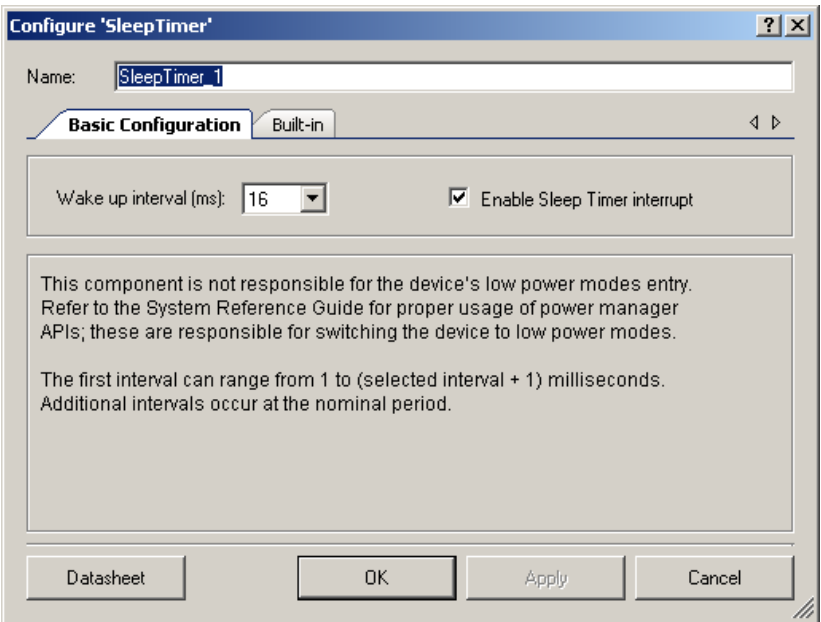

The Sleep Timer component contains the following parameters:

#### **Wake up interval**

Defines the interval at which the Sleep Timer wakes the device, generates interrupts if it is configured to do so, or both. Only discrete intervals are accepted: 2, 4, 8, 16, 32, 64, 128, 256, 512, 1024, 2048, and 4096 ms.

These interval values assume a 1-kHz input clock from the ILO. In reality, the ILO's frequency, and thus the Sleep Timer interval, varies as described in the device datasheet.

This parameter defines an initial configuration. The software can reconfigure this value only when the Sleep Timer is stopped.

#### **Enable Sleep Timer interrupt**

This parameter defines whether the Sleep Timer component will issue an interrupt after the selected interval has elapsed. Note that an interrupt is required for the ARM-based devices for

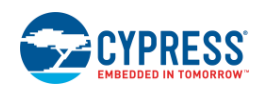

CPU to wake up. Refer to the Power Management section in the *System Reference Guide* for details.

This parameter defines an initial configuration. The software can reconfigure this parameter's setting.

## **Clock Selection**

The Sleep Timer component uses the CTW and requires a 1-kHz clock for its operation. This clock is produced by the internal low-speed oscillator (ILO). The ILO 1-kHz clock feeds directly to the CTW counter. The ILO produces clocks with no external components, and with very low power consumption.

The API function that starts the Sleep Timer automatically enables the 1-kHz clock and leaves it enabled even after the component is stopped. The first interval can range from 1 to (period  $+1$ ) milliseconds. Additional intervals occur at the nominal period.

## **Application Programming Interface**

Application Programming Interface (API) routines allow you to configure the component using software. The following table lists and describes the interface to each function. The subsequent sections cover each function in more detail.

By default, PSoC Creator assigns the instance name "SleepTimer\_1" to the first instance of a component in a given design. You can rename the instance to any unique value that follows the syntactic rules for identifiers. The instance name becomes the prefix of every global function name, variable, and constant symbol. For readability, the instance name used in the following table is "SleepTimer."

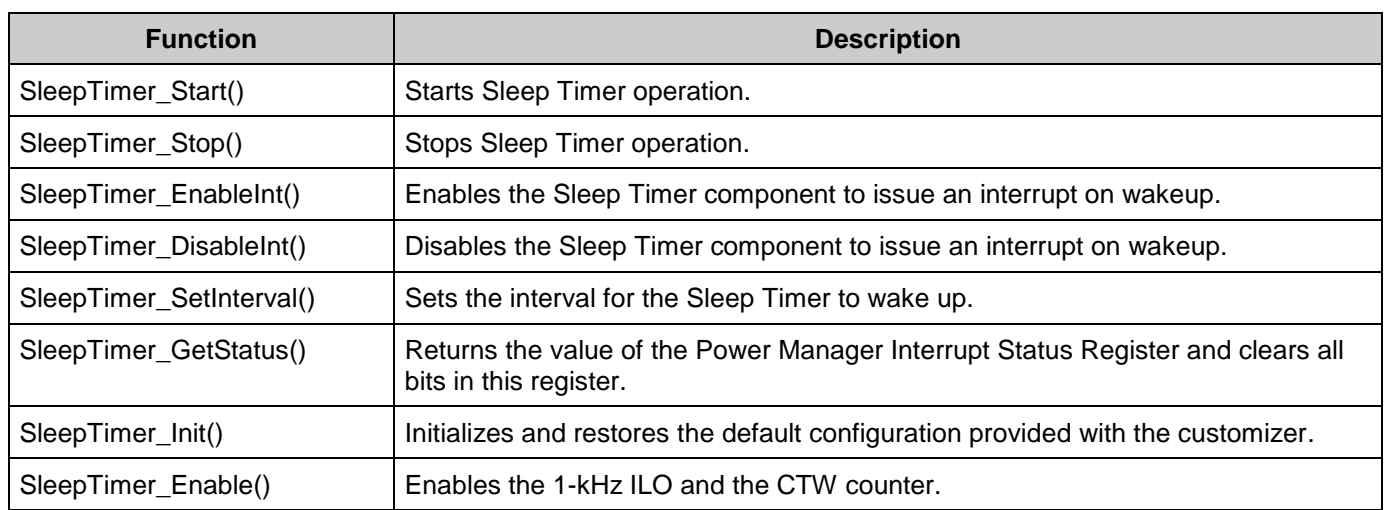

### **Functions**

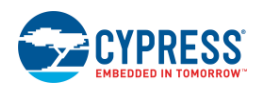

#### **Global Variables**

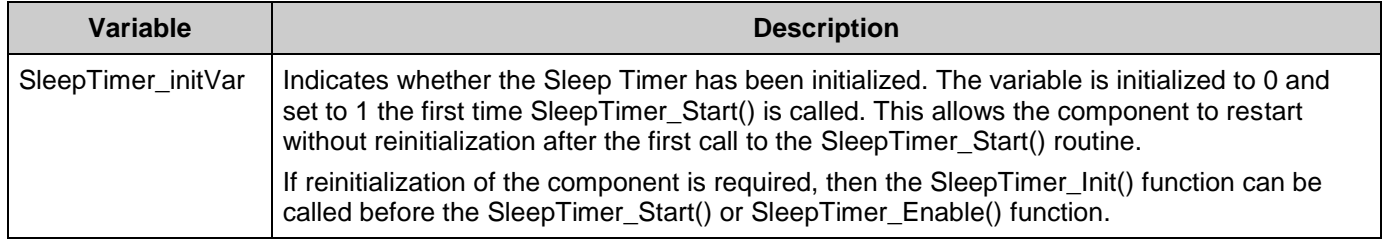

### **void SleepTimer\_Start(void)**

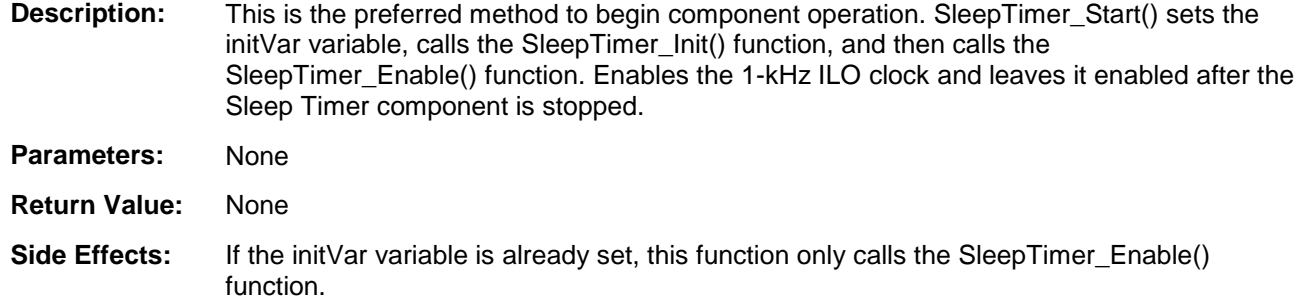

### **void SleepTimer\_Stop(void)**

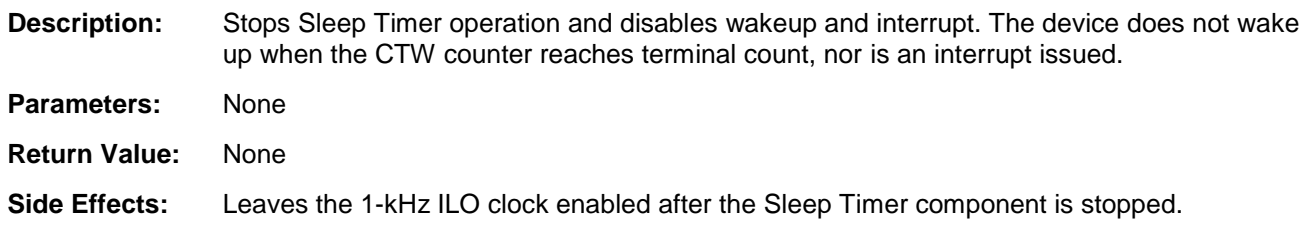

### **void SleepTimer\_EnableInt(void)**

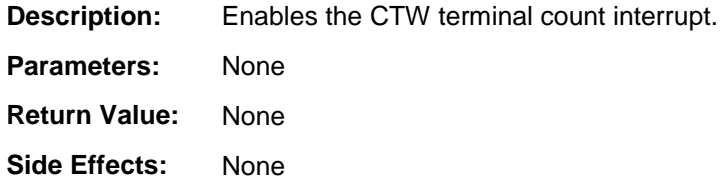

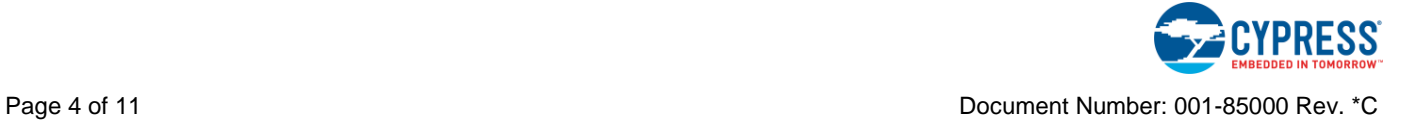

#### **void SleepTimer\_DisableInt(void)**

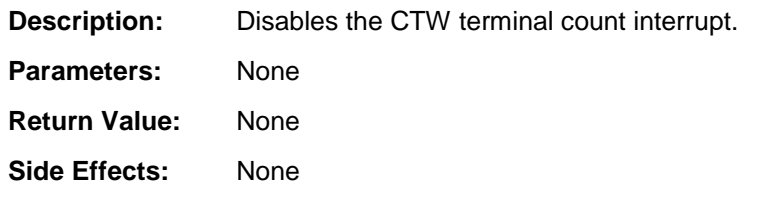

### **void SleepTimer\_SetInterval(uint8 interval)**

**Description:** Sets the CTW interval period. The first interval can range from 1 to (period + 1) milliseconds. Additional intervals occur at the nominal period. You can only change the interval value when CTW is disabled, which you can do by stopping the component.

**Parameters:** uint8 interval: Interval's value for the CTW.

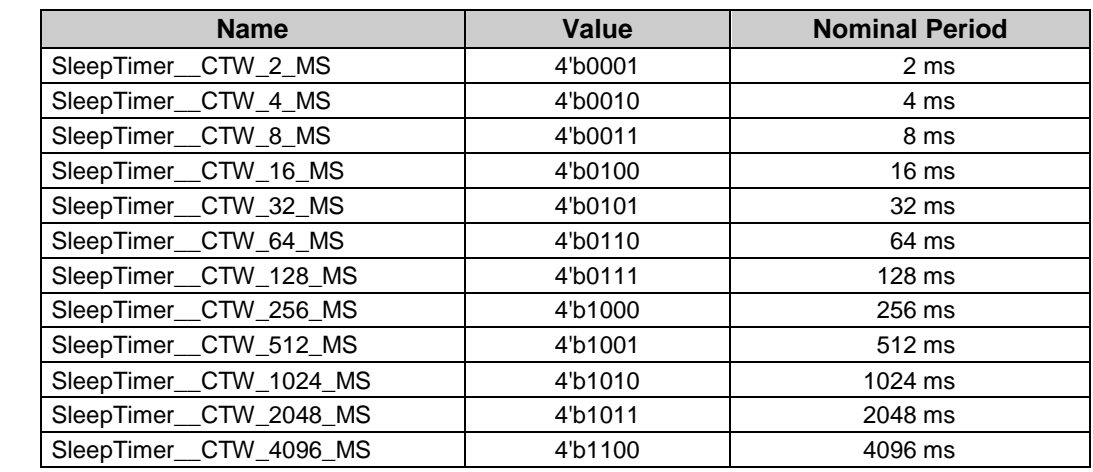

**Return Value:** None

**Side Effects:** None

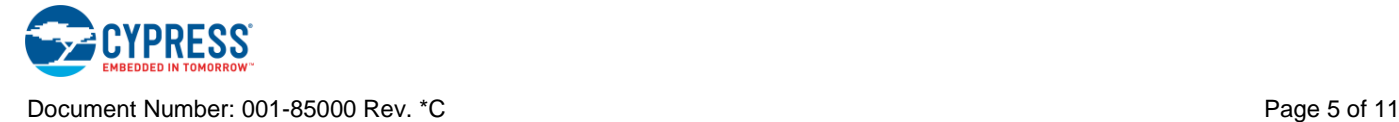

#### **uint8 SleepTimer\_GetStatus(void)**

**Description:** Returns the state of the Sleep Timer's status register, and clears the pending interrupt status bit. The application code must always call this function after wakeup to clear the ctw\_int status bit. The code must call this function whether the Sleep Timer's interrupt is disabled or enabled.

#### **Parameters:** None

**Return Value:** Returns an 8-bit value (uint8) with bits set if a corresponding event has occurred. The constants shown in the following table describe the two-bit masks for the two events that this return value can contain.

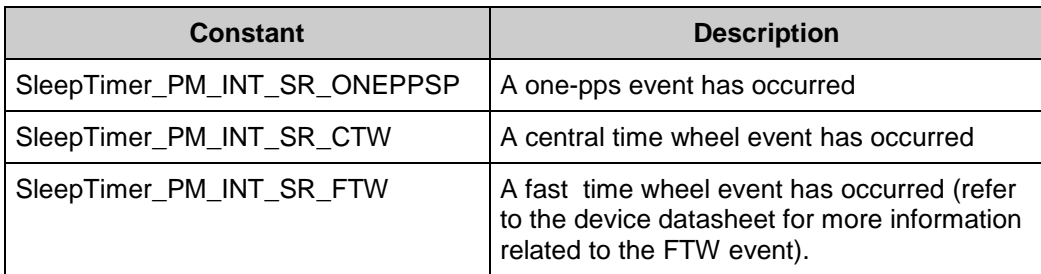

#### **Side Effects:** If the SleepTimer\_GetStatus() function is not called in an interrupt associated with the SleepTimer, the interrupt is not cleared and as soon as the interrupt is exited it will be reentered.

After the Sleep Timer has expired, the sleep interval is functionally 0 ms, because the interrupt will be called until the ctw\_int flag is cleared by the SleepTimer\_GetStatus() function.

If an interrupt is generated at the same time as a register read/clear, the bit remains set (which causes another interrupt).

Reports and then clears all interrupt status bits in the Power Manager Interrupt Status Register. Some of the bits are not relevant to this component's operation.

The application code must always call this function (when the Sleep Timer's interrupt is disabled or enabled) after wakeup to clear the ctw\_int status bit. The code must call SleepTimer\_GetStatus()within 1 ms (1 clock cycle of the ILO) after the CTW event occurred.

#### **void SleepTimer\_Init(void)**

**Description:** Initializes or restores the component according to the customizer Configure dialog settings. It is not necessary to call SleepTimer\_Init() because the SleepTimer\_Start() API calls this function and is the preferred method to begin component operation. Sets CTW interval period and enables or disables CTW interrupt (according to the customizer's settings).

**Parameters:** None

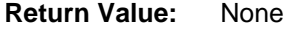

**Side Effects:** None

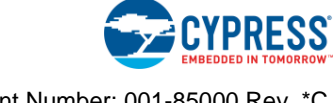

#### **void SleepTimer\_Enable(void)**

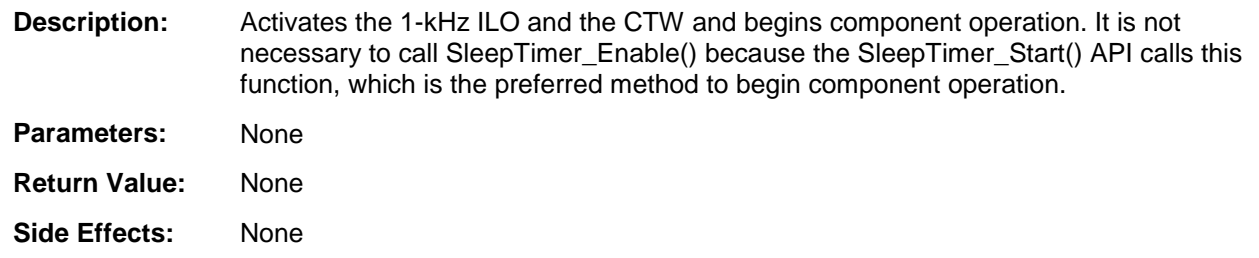

## **MISRA Compliance**

This section describes the MISRA-C:2004 compliance and deviations for the component. There are two types of deviations defined:

- project deviations deviations that are applicable for all PSoC Creator components
- specific deviations deviations that are applicable only for this component

This section provides information on component-specific deviations. Project deviations are described in the MISRA Compliance section of the *System Reference Guide* along with information on the MISRA compliance verification environment.

The SleepTimer component does not have any specific deviations.

## **Sample Firmware Source Code**

PSoC Creator provides many example projects that include schematics and example code in the Find Example Project dialog. For component-specific examples, open the dialog from the Component Catalog or an instance of the component in a schematic. For general examples, open the dialog from the Start Page or **File** menu. As needed, use the **Filter Options** in the dialog to narrow the list of projects available to select.

Refer to the "Find Example Project" topic in the PSoC Creator Help for more information.

## **Functional Description**

The Sleep Timer component is not responsible for the device's entry into low-power modes. See the "Power Management APIs" section of the *System Reference Guide* for more information. The guide is available in PSoC Creator's Help menu.

The Sleep Timer component uses a Central Time Wheel (CTW). The CTW is a 1-kHz, freerunning, 13-bit counter clocked by the 1-kHz ILO.

See the device datasheet for information about the relationship between the CTW and the Watchdog Timer (WDT).

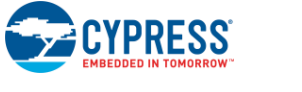

As described previously, the Sleep Timer can be configured to the following intervals: 2, 4, 8, 16, 32, 64, 128, 256, 512, 1024, 2048, or 4096 ms. However, it is important to remember that the Sleep Timer's clock source, the ILO, has frequency variation that will affect the Sleep Timer's interval. This variation is shown in the device datasheet.

For proper operation of the Sleep Timer component, you should call the SleepTimer\_GetStatus() function every time the device wakes up and every time the Sleep Timer interrupt is issued.

## **Resources**

The Sleep Timer uses the following device resources:

- 1-kHz ILO clock line
- **CTW** counter
- CTW counter's interrupt line

# **API Memory Usage**

The component memory usage varies significantly, depending on the compiler, device, number of APIs used and component configuration. The following table provides the memory usage for all APIs available in the given component configuration.

The measurements have been done with the associated compiler configured in Release mode with optimization set for Size. For a specific design the map file generated by the compiler can be analyzed to determine the memory usage.

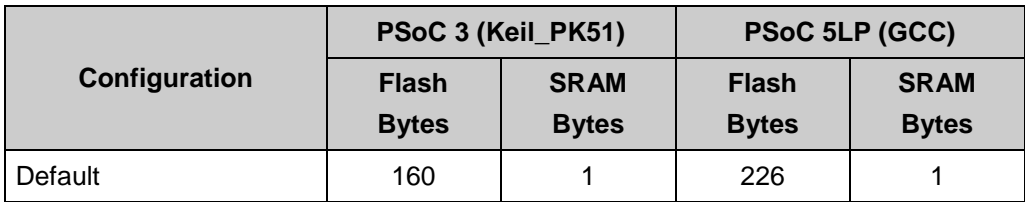

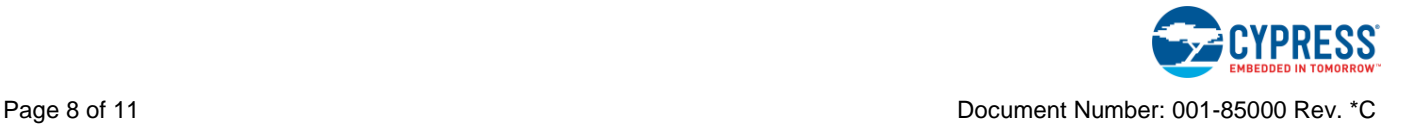

# **Component Changes**

This section lists the major changes in the component from the previous version.

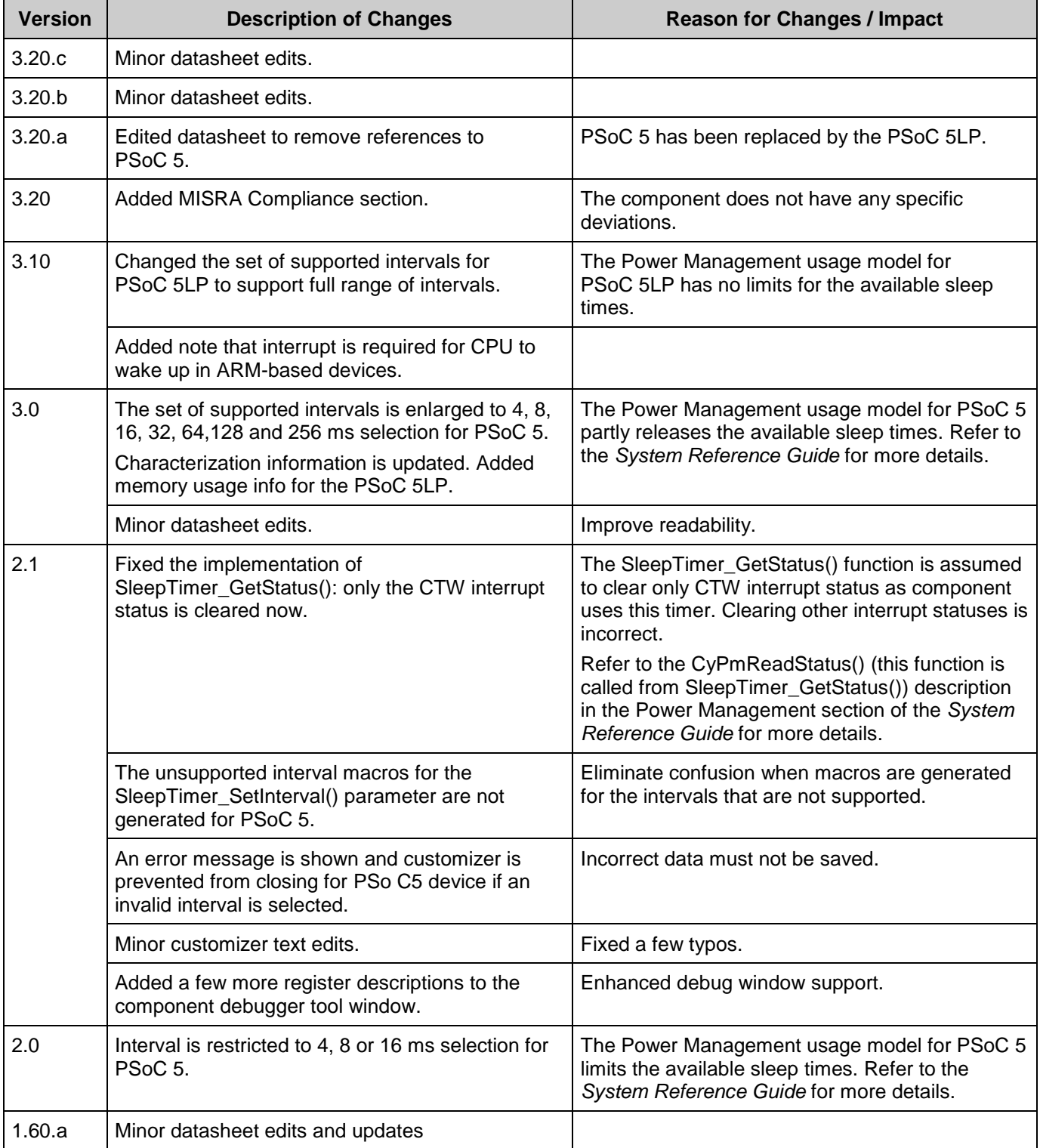

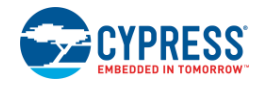

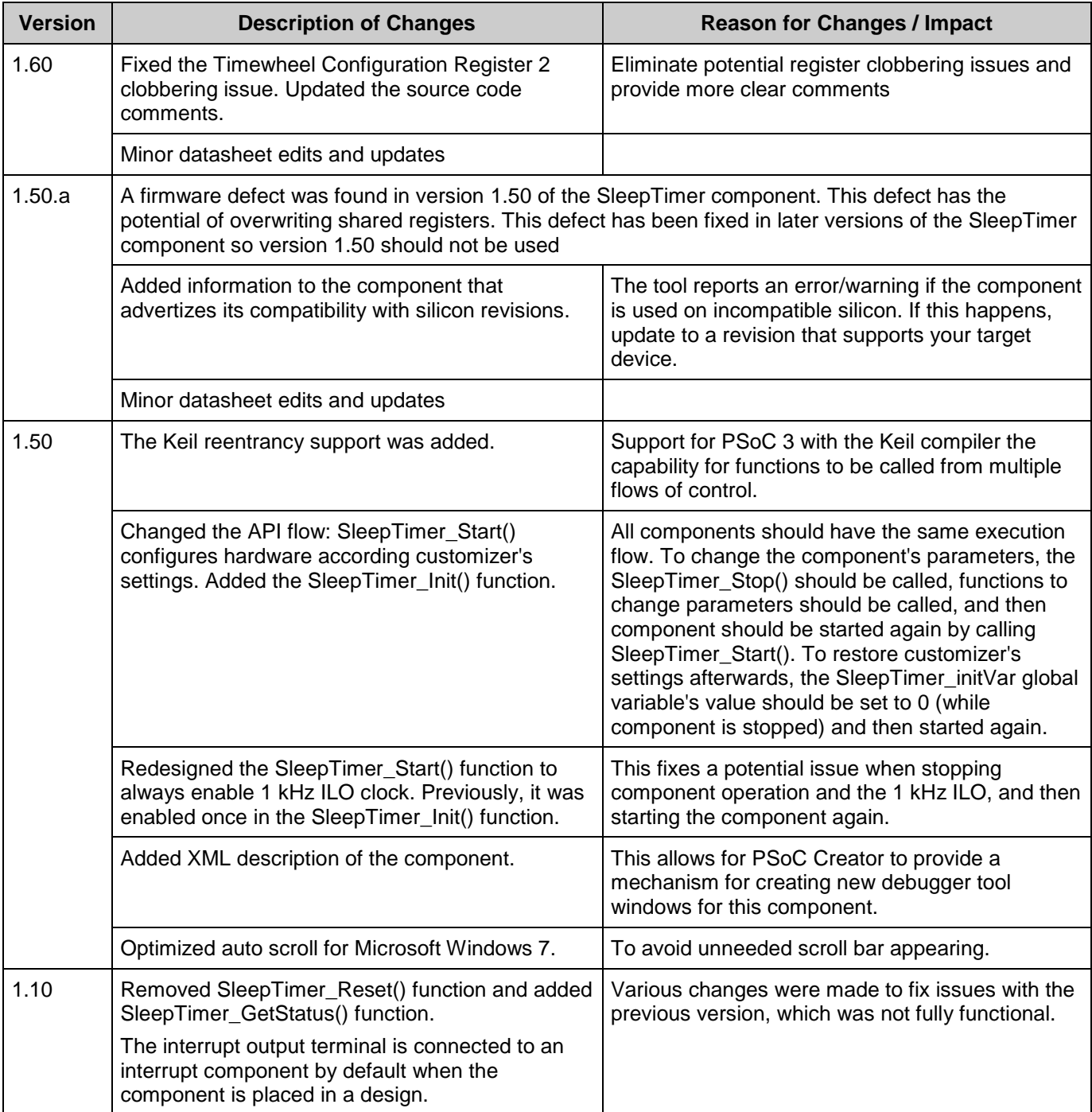

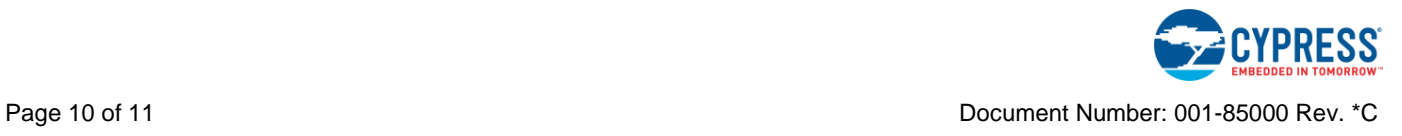

© Cypress Semiconductor Corporation, 2012-2017. This document is the property of Cypress Semiconductor Corporation and its subsidiaries, including Spansion LLC ("Cypress"). This<br>document, including any software or firmware other countries worldwide. Cypress reserves all rights under such laws and treaties and does not, except as specifically stated in this paragraph, grant any license under its patents, copyrights, trademarks, or other intellectual property rights. If the Software is not accompanied by a license agreement and you do not otherwise have a written agreement with Cypress governing the use<br>of the Software, then Cypress he provided in source code form, to modify and reproduce the Software solely for use with Cypress hardware products, only internally within your organization, and (b) to distribute the Software in<br>binary code form externally reproduction, modification, translation, or compilation of the Software is prohibited.

TO THE EXTENT PERMITTED BY APPLICABLE LAW, CYPRESS MAKES NO WARRANTY OF ANY KIND, EXPRESS OR IMPLIED, WITH REGARD TO THIS DOCUMENT OR ANY<br>SOFTWARE OR ACCOMPANYING HARDWARE, INCLUDING, BUT NOT LIMITED TO, THE IMPLIED WARRAN PURPOSE. To the extent permitted by applicable law, Cypress reserves the right to make changes to this document without further notice. Cypress does not assume any liability arising out of the application or use of any product or circuit described in this document. Any information provided in this document, including any sample design information or programming code, is provided only for reference purposes. It is the responsibility of the user of this document to properly design, program, and test the functionality and safety of any application made of this information and<br>any resulting product. systems, nuclear installations, life-support devices or systems, other medical devices or systems (including resuscitation equipment and surgical implants), pollution control or hazardous<br>substances management, or other us component of a device or system whose failure to perform can be reasonably expected to cause the failure of the device or system, or to affect its safety or effectiveness. Cypress is not liable, in<br>whole or in part, and y Cypress products.

Cypress, the Cypress logo, Spansion, the Spansion logo, and combinations thereof, WICED, PSoC, CapSense, EZ-USB, F-RAM, and Traveo are trademarks or registered trademarks of Cypress in the United States and other countries. For a more complete list of Cypress trademarks, visit cypress.com. Other names and brands may be claimed as property of their respective owners.

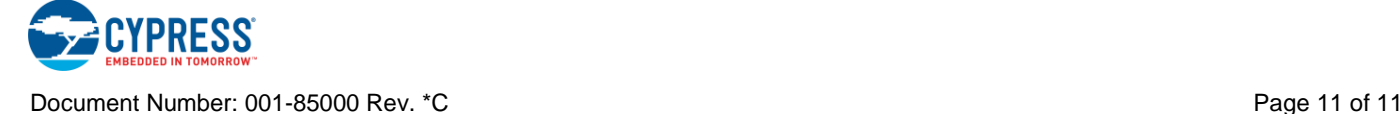